# **Inhaltsverzeichnis**

# **ATV-Empfang**

[Versionsgeschichte interaktiv durchsuchen](https://wiki.oevsv.at) [VisuellWikitext](https://wiki.oevsv.at)

#### **[Version vom 18. Juni 2008, 13:55 Uhr](https://wiki.oevsv.at/w/index.php?title=ATV-Empfang&oldid=355) ([Qu](https://wiki.oevsv.at/w/index.php?title=ATV-Empfang&action=edit&oldid=355) [elltext anzeigen\)](https://wiki.oevsv.at/w/index.php?title=ATV-Empfang&action=edit&oldid=355)**

[Oe3gsu](https://wiki.oevsv.at/w/index.php?title=Benutzer:Oe3gsu&action=view) [\(Diskussion](https://wiki.oevsv.at/wiki/Benutzer_Diskussion:Oe3gsu) | [Beiträge\)](https://wiki.oevsv.at/wiki/Spezial:Beitr%C3%A4ge/Oe3gsu)

(Die Seite wurde neu angelegt: [Zurück\)](https://wiki.oevsv.at/w/index.php?title=ATV&action=view)

**Zeile 1: Zeile 1:**

#### **[Version vom 18. Juni 2008, 13:58 Uhr](https://wiki.oevsv.at/w/index.php?title=ATV-Empfang&oldid=356) [\(Qu](https://wiki.oevsv.at/w/index.php?title=ATV-Empfang&action=edit&oldid=356) [elltext anzeigen](https://wiki.oevsv.at/w/index.php?title=ATV-Empfang&action=edit&oldid=356))**

[Oe3gsu](https://wiki.oevsv.at/w/index.php?title=Benutzer:Oe3gsu&action=view) ([Diskussion](https://wiki.oevsv.at/wiki/Benutzer_Diskussion:Oe3gsu) | [Beiträge\)](https://wiki.oevsv.at/wiki/Spezial:Beitr%C3%A4ge/Oe3gsu) [Zum nächsten Versionsunterschied →](https://wiki.oevsv.at/w/index.php?title=ATV-Empfang&diff=next&oldid=356)

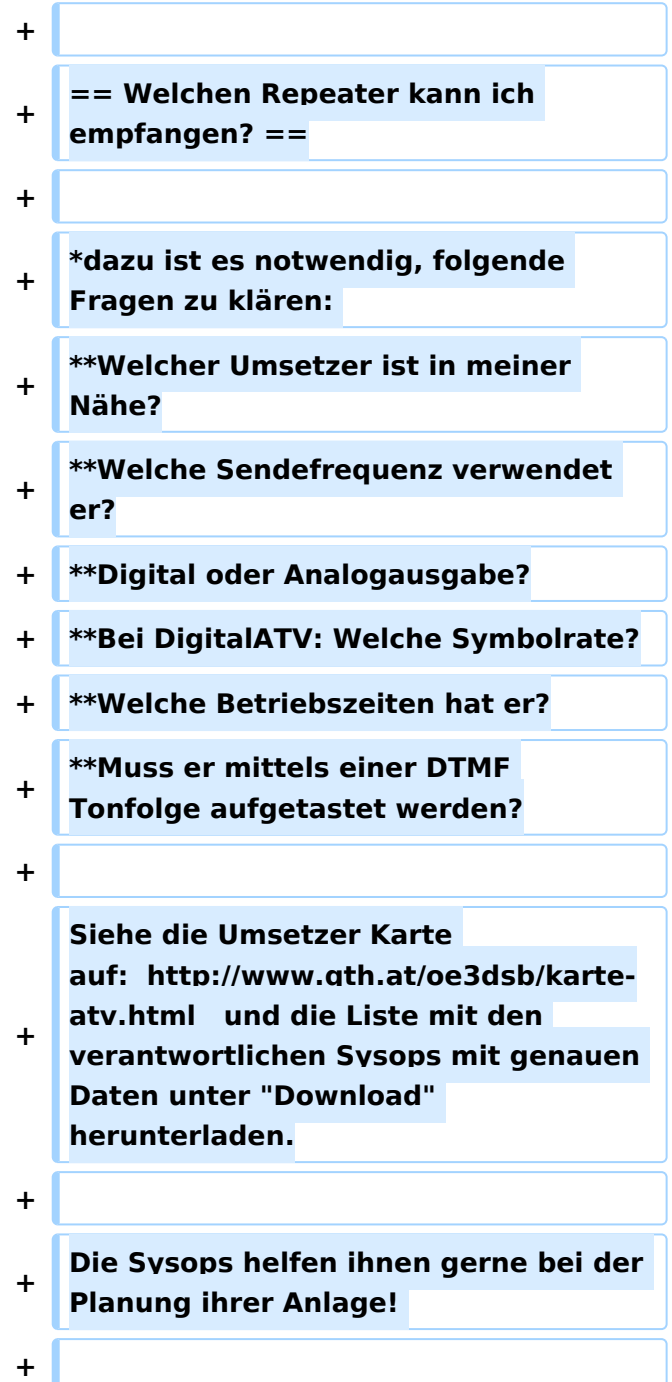

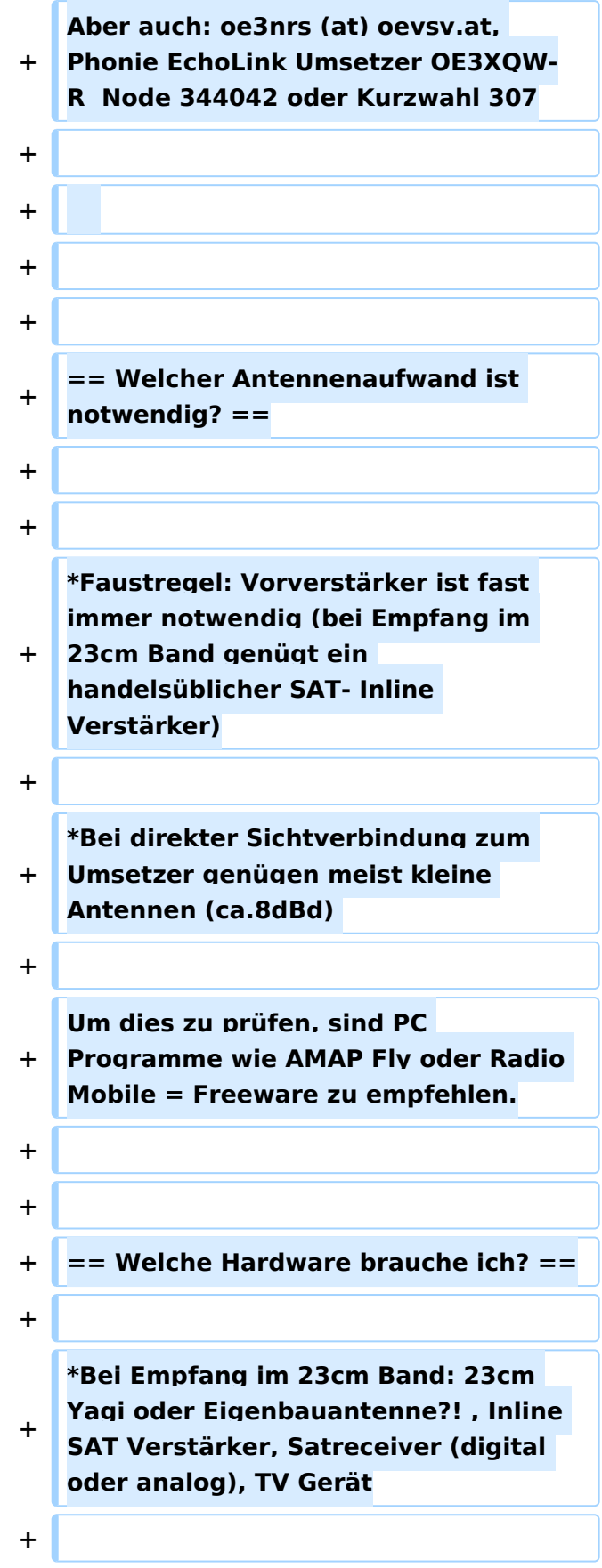

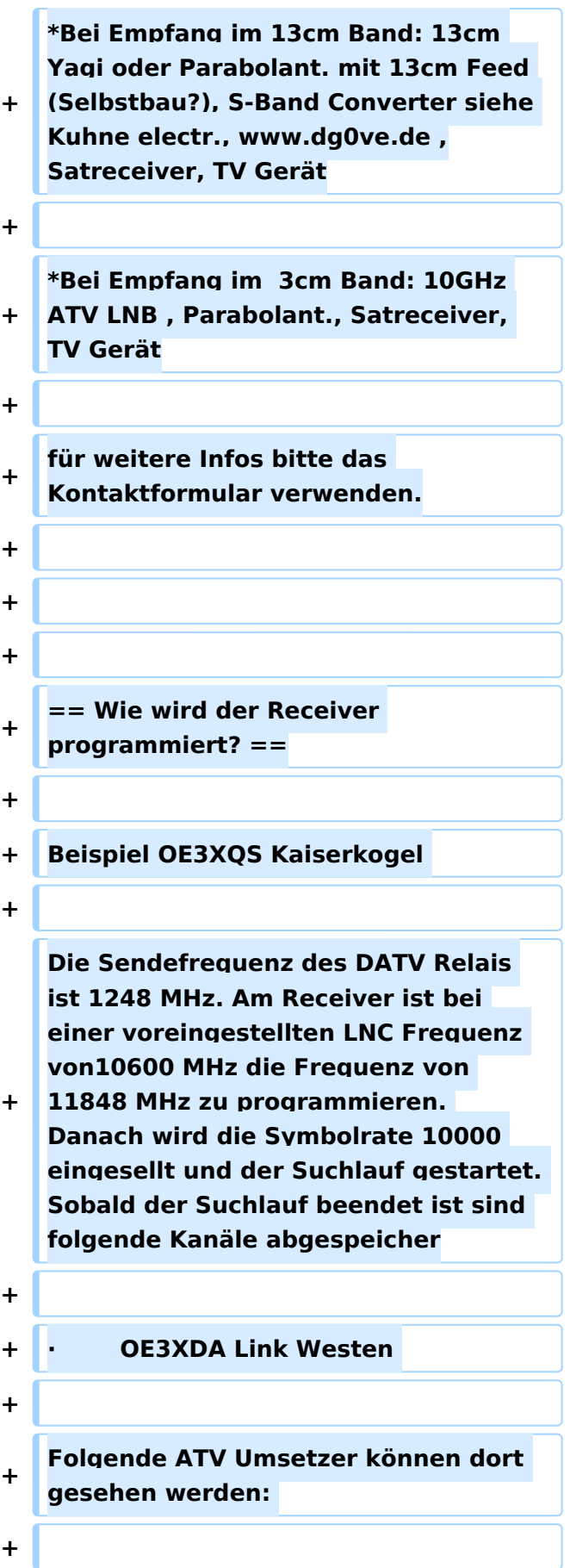

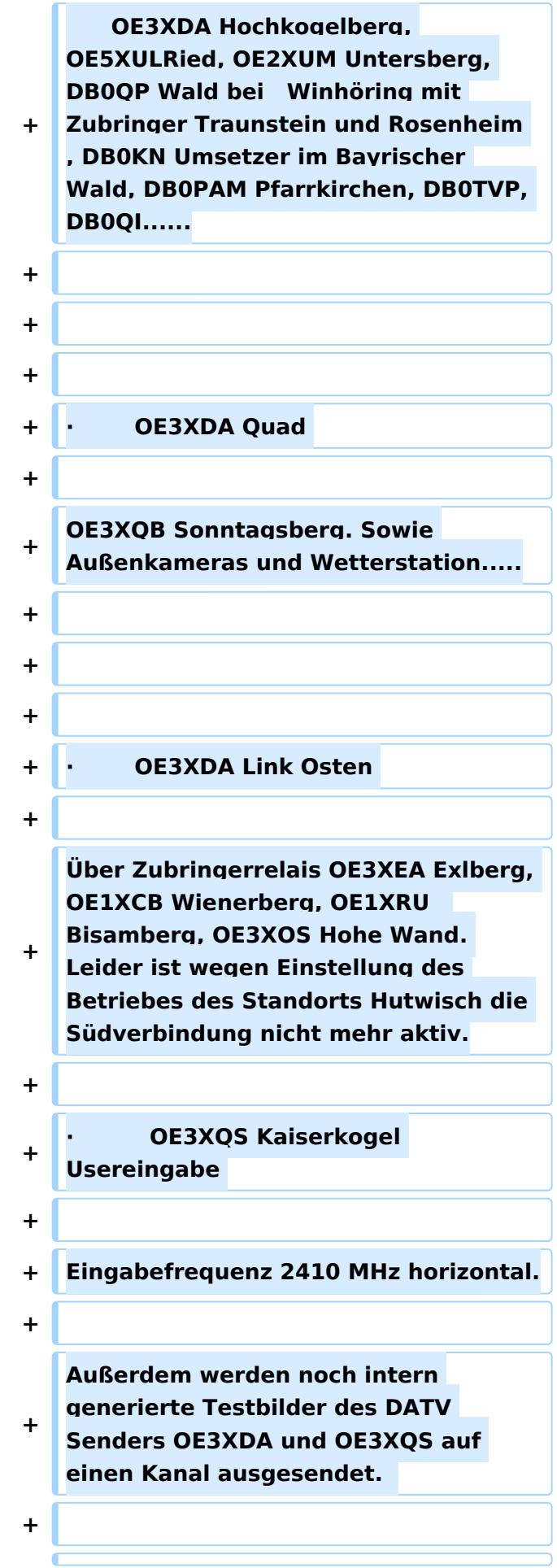

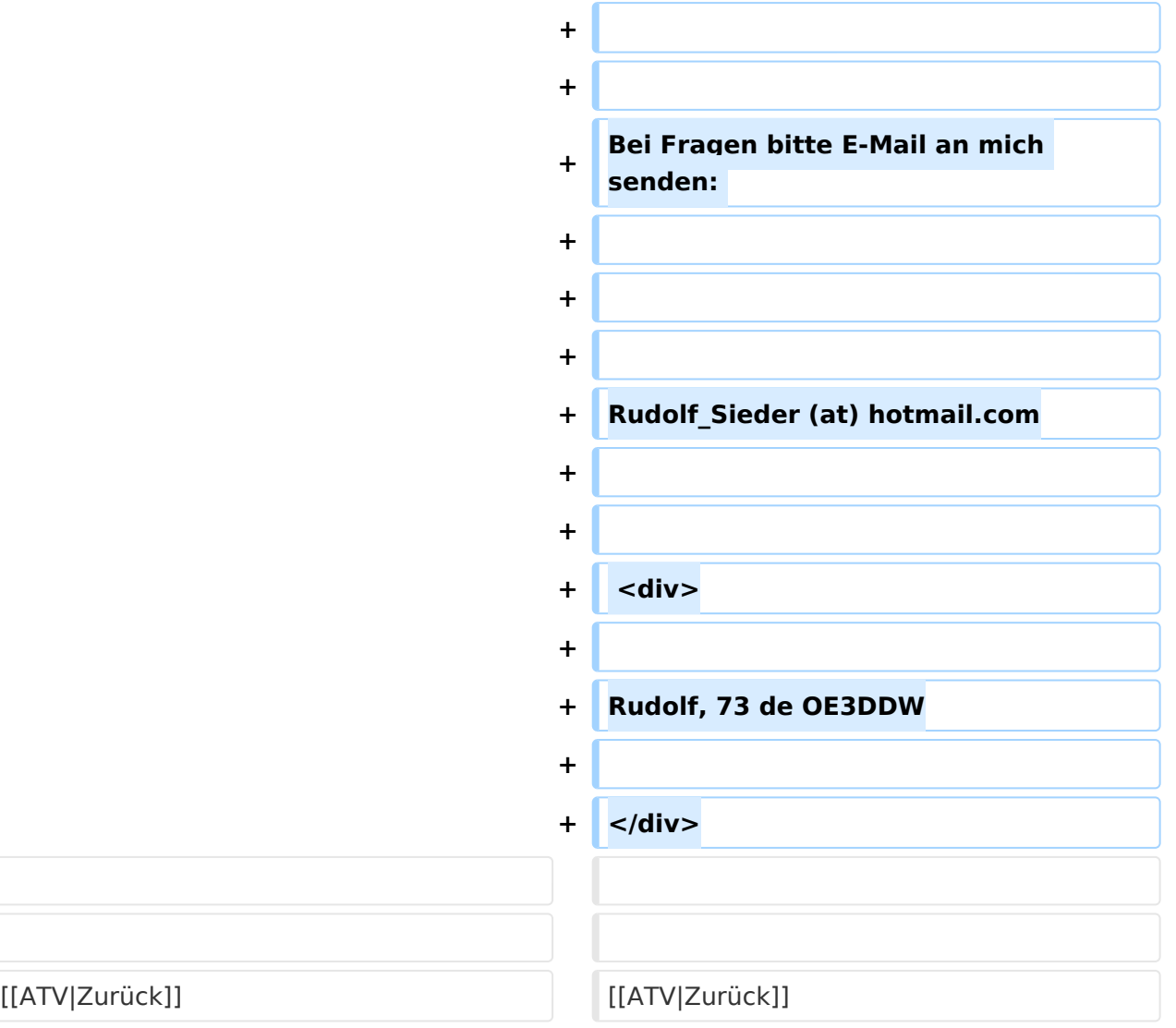

# Version vom 18. Juni 2008, 13:58 Uhr

## Inhaltsverzeichnis

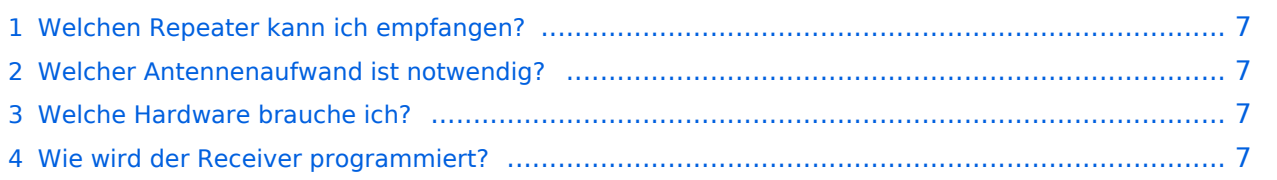

# <span id="page-6-0"></span>Welchen Repeater kann ich empfangen?

- dazu ist es notwendig, folgende Fragen zu klären:
	- $\circ$  Welcher Umsetzer ist in meiner Nähe?
	- Welche Sendefrequenz verwendet er?
	- O Digital oder Analogausgabe?
	- O Bei DigitalATV: Welche Symbolrate?
	- $\circ$  Welche Betriebszeiten hat er?
	- $\circ$  Muss er mittels einer DTMF Tonfolge aufgetastet werden?

Siehe die Umsetzer Karte auf: <http://www.qth.at/oe3dsb/karte-atv.html> und die Liste mit den verantwortlichen Sysops mit genauen Daten unter "Download" herunterladen.

Die Sysops helfen ihnen gerne bei der Planung ihrer Anlage!

Aber auch: oe3nrs (at) oevsv.at, Phonie EchoLink Umsetzer OE3XQW-R Node 344042 oder Kurzwahl 307

## <span id="page-6-1"></span>Welcher Antennenaufwand ist notwendig?

- Faustregel: Vorverstärker ist fast immer notwendig (bei Empfang im 23cm Band genügt ein handelsüblicher SAT- Inline Verstärker)
- Bei direkter Sichtverbindung zum Umsetzer genügen meist kleine Antennen (ca.8dBd)

Um dies zu prüfen, sind PC Programme wie AMAP Fly oder Radio Mobile = Freeware zu empfehlen.

### <span id="page-6-2"></span>Welche Hardware brauche ich?

- Bei Empfang im 23cm Band: 23cm Yagi oder Eigenbauantenne?! , Inline SAT Verstärker, Satreceiver (digital oder analog), TV Gerät
- Bei Empfang im 13cm Band: 13cm Yagi oder Parabolant. mit 13cm Feed (Selbstbau?), S-Band Converter siehe Kuhne electr., www.dg0ve.de ,Satreceiver, TV Gerät
- Bei Empfang im 3cm Band: 10GHz ATV LNB , Parabolant., Satreceiver, TV Gerät

für weitere Infos bitte das Kontaktformular verwenden.

## <span id="page-6-3"></span>Wie wird der Receiver programmiert?

Beispiel OE3XQS Kaiserkogel

Die Sendefrequenz des DATV Relais ist 1248 MHz. Am Receiver ist bei einer voreingestellten LNC Frequenz von10600 MHz die Frequenz von 11848 MHz zu programmieren. Danach wird die Symbolrate 10000 eingesellt und der Suchlauf gestartet. Sobald der Suchlauf beendet ist sind folgende Kanäle abgespeicher

· OE3XDA Link Westen

Folgende ATV Umsetzer können dort gesehen werden:

 OE3XDA Hochkogelberg, OE5XULRied, OE2XUM Untersberg, DB0QP Wald bei Winhöring mit Zubringer Traunstein und Rosenheim , DB0KN Umsetzer im Bayrischer Wald, DB0PAM Pfarrkirchen, DB0TVP, DB0QI......

· OE3XDA Quad

OE3XQB Sonntagsberg. Sowie Außenkameras und Wetterstation.....

· OE3XDA Link Osten

Über Zubringerrelais OE3XEA Exlberg, OE1XCB Wienerberg, OE1XRU Bisamberg, OE3XOS Hohe Wand. Leider ist wegen Einstellung des Betriebes des Standorts Hutwisch die Südverbindung nicht mehr aktiv.

· OE3XQS Kaiserkogel Usereingabe

Eingabefrequenz 2410 MHz horizontal.

Außerdem werden noch intern generierte Testbilder des DATV Senders OE3XDA und OE3XQS auf einen Kanal ausgesendet.

Bei Fragen bitte E-Mail an mich senden:

Rudolf\_Sieder (at) hotmail.com

Rudolf, 73 de OE3DDW

#### [Zurück](https://wiki.oevsv.at/w/index.php?title=ATV&action=view)